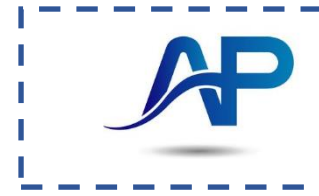

## **Remplacer une inconnue par sa valeur dans un calcul.**

Exemple :  $A = 5x - 3y$ . Calcule A pour  $x=3$  et  $y=6$ :

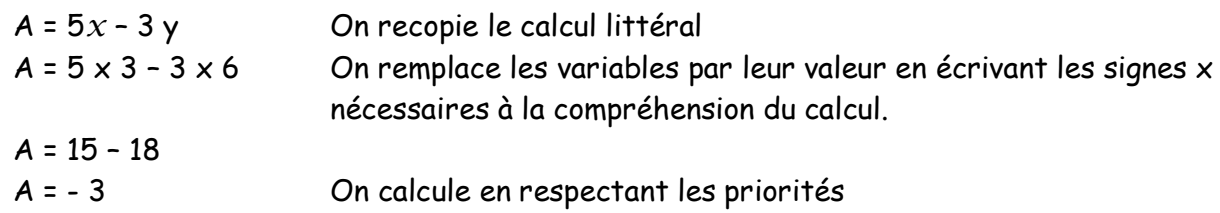

## **Tester si une égalité est vraie**

Exemple : L'égalité 5*x* – 6 = 4*x* +3 est-elle vraie pour *x*=2 ?

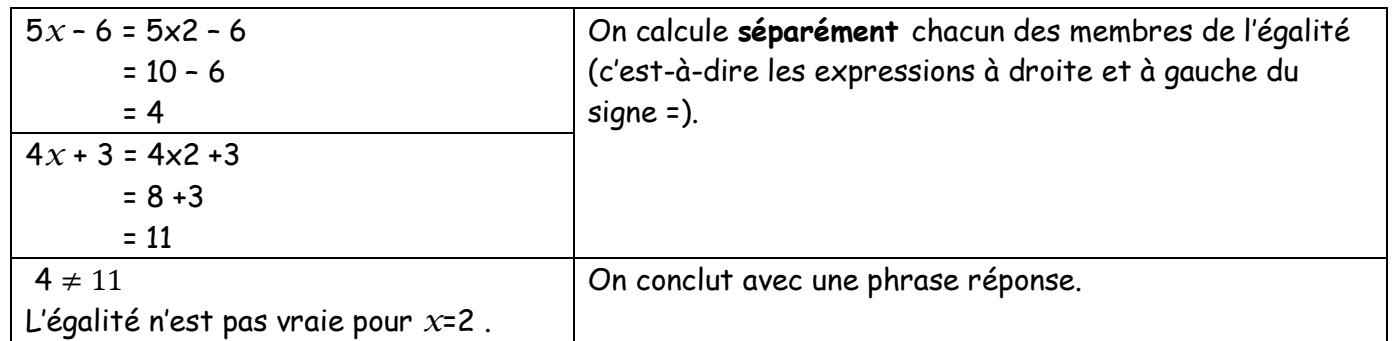

## **Réduire un produit**

Dans un produit, l'ordre des termes n'a pas d'importance. On va regrouper les nombres entre eux et les variables entre elles.

## Exemples :

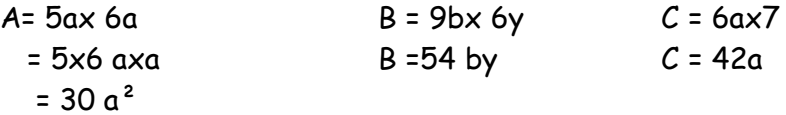

Exercice 1

Voici un programme de calcul

Programme Choisir un nombre Le multiplier par 2 Ajouter 13 au résultat

- 1) Quel nombre obtient-on si on choisit comme nombre de départ 3 ? Ecris le calcul en ligne et les étapes.
- 2) Ecris le calcul littéral obtenu si le nombre de départ est n.

Exercice 2Recopie et calcule les expressions suivantes pour a = 6

 $A = (a + 5) \times 4$   $B = 3 \times (31 - a)$ 

 Exercice 3 Calcule les expressions suivantes pour a = 8  $C = 9 + 5 \times a$   $D = 3 \times a - 10$   $E = 17 - (a + 3) + a$ 

Exercice 4 L'égalité 3y – 8 = 7y - 20 est-elle vraie pour y= 2 ?

Exercice 5Réduis les expressions suivantes

 $F = 4a3a$   $G = 5yx3x$   $F = 5a<sup>2</sup> x 6a$ 

Exercice 6Voici deux programmes de calcul

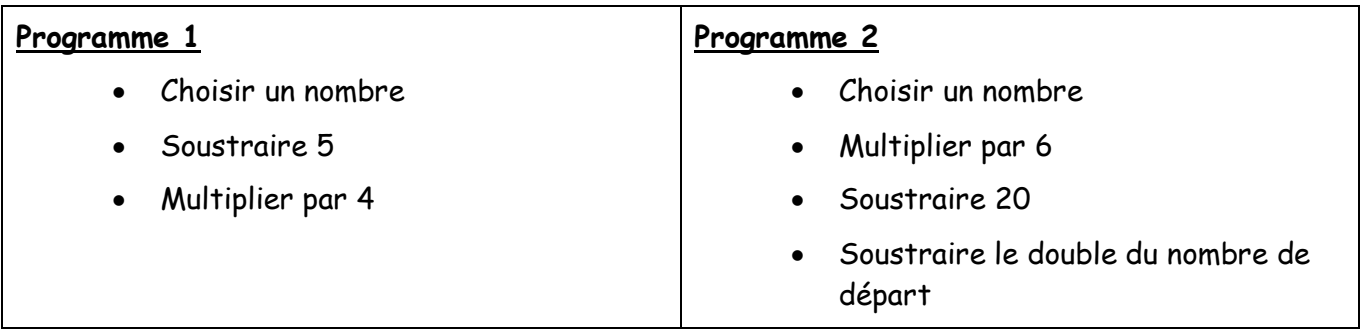

- 1. Quel résultat obtient-on quand on applique le programme 1 au nombre 3 ?
- 2. Quel résultat obtient-on quand on applique le programme 2 au nombre 3 ?
- 3. On décide de réaliser davantage d'essais. Pour cela, on utilise un tableur et on obtient la copie d'écran suivante :

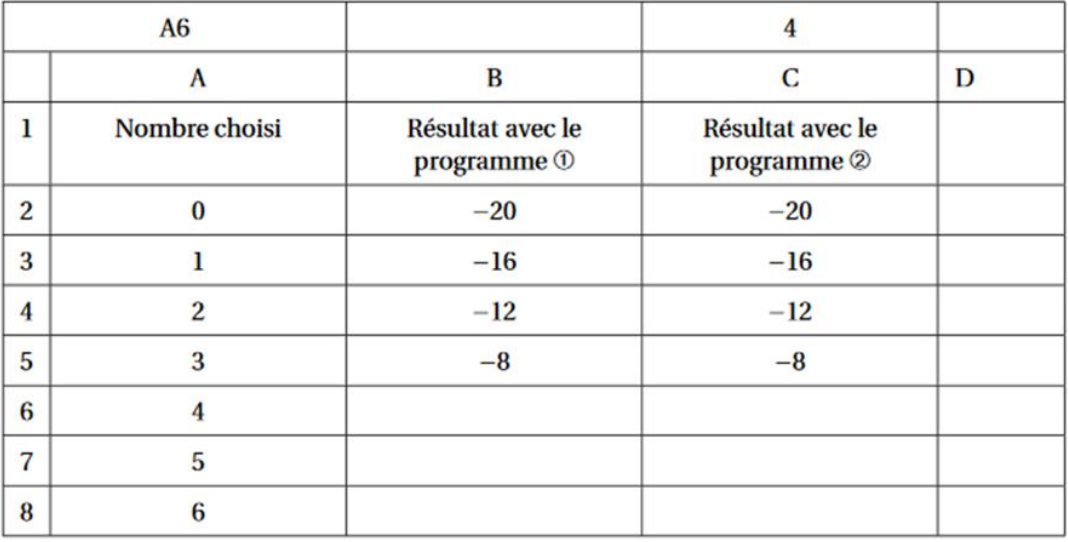

Quelle formule a-t-on pu saisir dans la cellule B2 avant de la recopier vers le bas, jusqu'à la formule B5 ?

4. Ecris l'expression obtenue dans les deux programmes de calcul si le nombre choisi au départ est n.

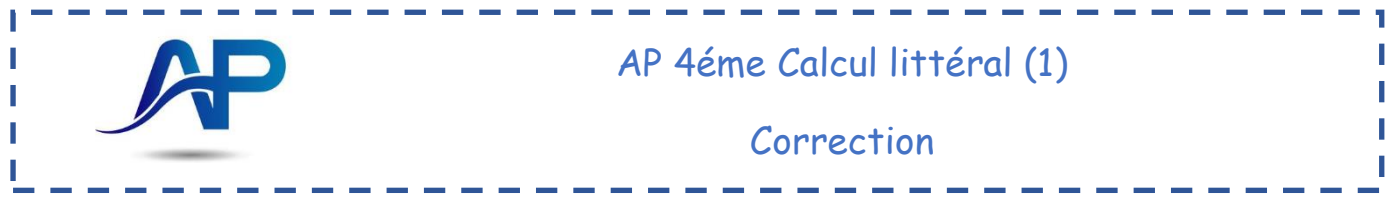

Exercice 1

1)  $P = 3x^2 + 13$ 

- $P = 6 + 13$
- $P = 19$
- 2)  $P = 2n + 13$

Exercice 2 Recopie et calcule les expressions suivantes pour a = 6

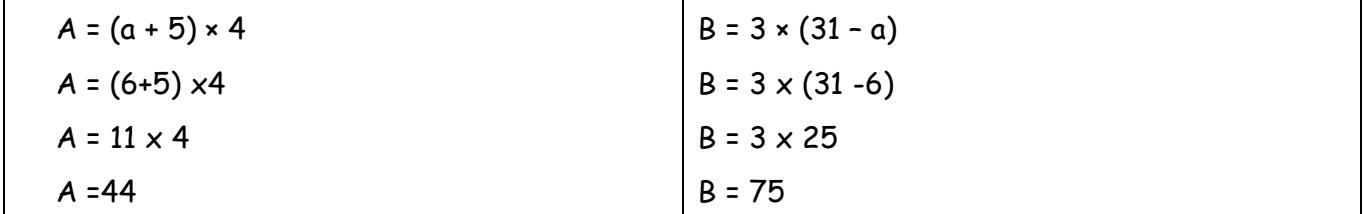

Exercice 3 Calcule les expressions suivantes pour a = 8

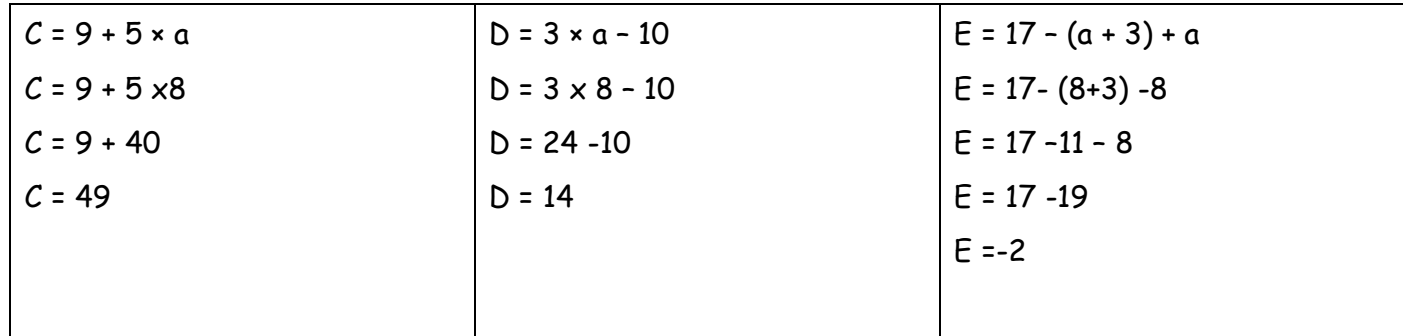

Exercice 4 L'égalité 3y - 8 = 7y - 20 est-elle vraie pour y= 2 ?

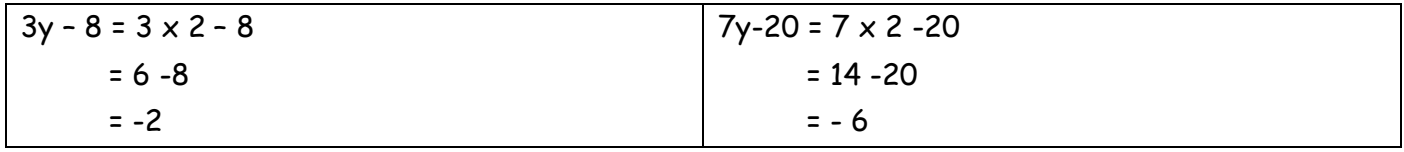

L'égalité n'est pas vraie pour y=2

Exercice 5 Réduis les expressions suivantes

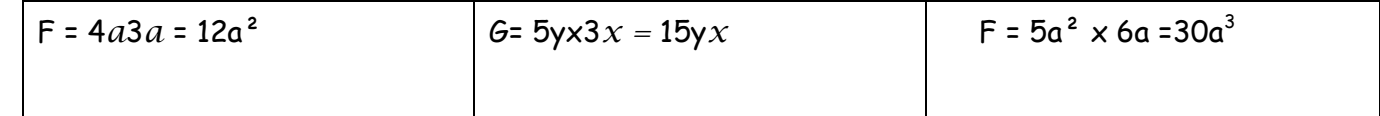

Exercice 6 Voici deux programmes de calcul

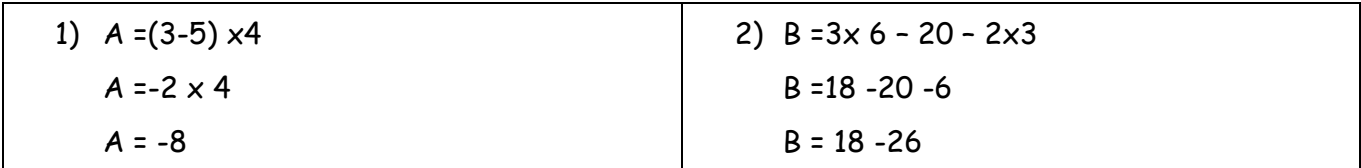

3) La formule saisie dans la case B2 est :

 $=4*(A2-5)$  ou  $=(A2-5)*4$ 

*Attention : si tu as oublié le signe =, c'est faux !*

4) Pour le programme 1 :

(n-5)x4 ou 4x(n-5) Pour le programme 2 : 6n-20-2n